## Supplementary information

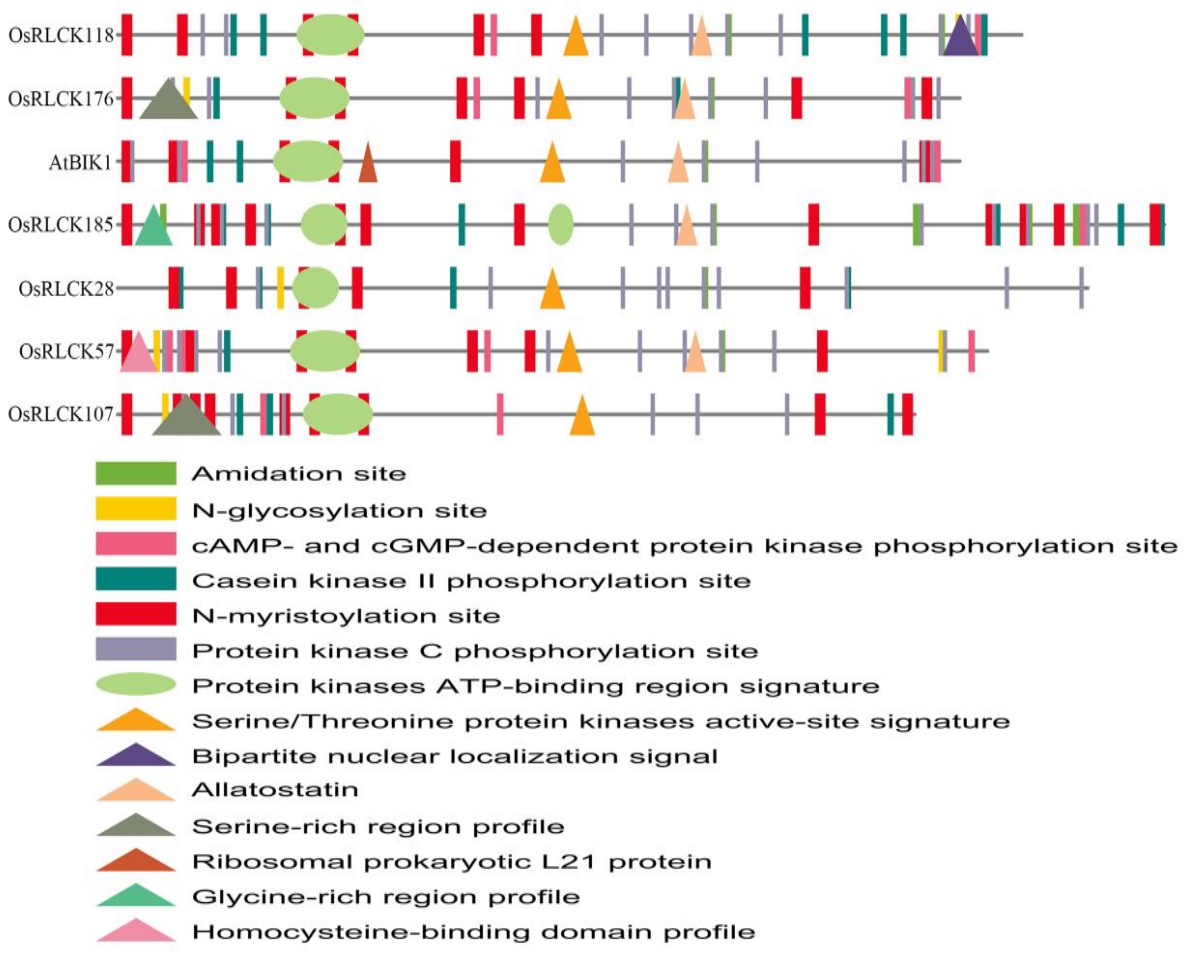

Figure S1 Protein sequence visual analysis using TBtools software.